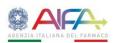

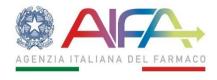

# Guideline on the use of electronic signature verification tools Version date\_V2\_ (26/05/2020)

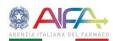

# Table of contents

| Electronic signature                                                                    | . 3 |
|-----------------------------------------------------------------------------------------|-----|
| How to verify the validity of an e-signature                                            | . 3 |
| Electronic signature verification with Aruba Sign                                       | . 4 |
| What is an electronic certificate                                                       | . 5 |
| How the signature process works                                                         | . 6 |
| Annex I: Pages 1-4 of a Certificate of a Pharmaceutical Product with MA granted by AIFA | 7   |

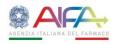

# **Electronic signature**

An electronic signature (e-signature) is the digital equivalent of a handwritten signature. Just like the latter, it ensures the **authenticity** and **integrity** of a document.

Concerning **authenticity**, the main difference between a handwritten signature and an e-signature lies in the fact that the authenticity of the former is proven by the signatory's handwriting, while the authenticity of the latter is linked to the use of an IT tool ("Smart Card") by the signatory.

Concerning **integrity**, it means that the receiver can be certain that the document has not been altered or modified after it has been signed.

The e-signature is granted by a certifying body (authorised entity) which is responsible for guaranteeing that the signature is secure. In this regard, it should be noted that the certifying body issues a certificate for electronic signature after verifying the applicant's identity.

# How to verify the validity of an e-signature

It is possible to immediately verify whether a paper document has been signed just by looking at it. The same applies to an electronic document, although a different procedure should be followed.

After receiving an electronic document, it is necessary to perform a check on its appended signature.

This operation allows to:

- verify the signatory's identity
- verify the **validity** of the signature and the **integrity** of the document, i.e. that its content has not been modified after the signature
- verify that the certificate for the electronic signature used is valid.

There is a number of (free of charge) software tools that can be used to perform document validation checks, including:

- Digital Signature Service https://ec.europa.eu/cefdigital/wiki/display/CEFDIGITAL/DSS
- DigitalSign Reader https://www.comped.it/
- Firma OK! http://postecert.poste.it/firma/download.shtml
- PkNet http://www.pksuite.it/ita/pr pknet express.php
- DIKE https://www.firma.infocert.it/
- Firma Certa https://www.firmacerta.it/
- <u>View2Sign</u> <u>http://www.andxor.it/prodotti/view2sign.php</u>
- ArubaSign <a href="https://www.pec.it/download-software-driver.aspx">https://www.pec.it/download-software-driver.aspx</a>

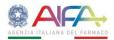

# **Electronic signature verification with Aruba Sign**

The electronically-signed document is in PDF format and the recipient can immediately verify whether it bears an electronic signature by looking at the file name and, in particular, at the "signed" marker that has been automatically inserted after appending the electronic signature.

Modello CPP\_signed

To verify the validity of the e-signature, it is necessary to download and install one of the above mentioned software tools.

Subsequently, the file can be dragged and dropped into the "Verify" pane, and all the verification operations can be carried out. These concern the validity of the electronic signature, and include the verification of the signatory's identity and of the certificate's validity.

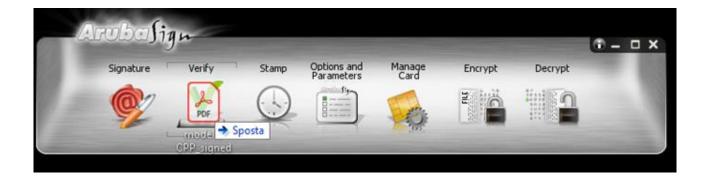

Once the file has been dragged and dropped in the "Verify" pane, the following window will appear:

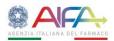

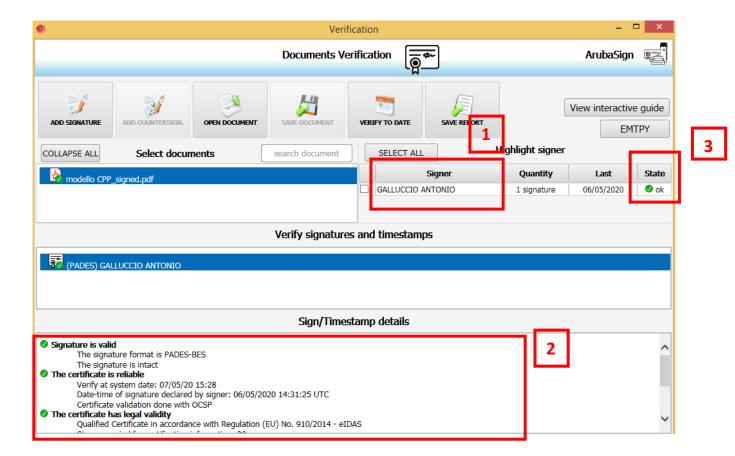

Here it will be possible to verify the name of the person 1 who has electronically signed the document, the validity of the certificate 2 and the status of the e-signature 3.

# What is an electronic certificate

An electronic certificate is the complex technology behind an e-signature. However, the technical principles underlying signature and verification can be easily simplified taking into account the user's perspective.

An e-signature certificate can be compared to a well-known tool, a debit card.

A debit card has many features in common with an electronic certificate. In order to have a debit card issued, the requesting person must have their identity physically checked at the bank. Similarly, an e-signature certificate is issued only after the applicant's identity has been verified.

When a signature certificate is granted, the signatory is issued a secret code (PIN) which will be necessary for signing, just like a PIN associated to debit card is necessary to withdraw money.

Just like a debit card, an e-signature certificate has a deadline.

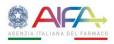

# How the signature process works

The signature process is described below.

After a document is drawn up, its content must be made non-editable. This is done by converting the document into a suitable format (e.g. a PDF format) to guarantee its stability and durability over time.

The signatory uses a program to append the electronic signature. The program extracts the document fingerprint, consisting of a string of about 30 characters. The fingerprint uniquely identifies the file, just like a tax code uniquely identifies a person. The e-signature is then appended to the document fingerprint. In this way, an encryption of the fingerprint is created that secures the document.

The result of the e-signature process is an "envelope" containing the signatory's electronic signature certificate, the signed and non-editable fingerprint of the document and the file in PDF format.

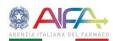

# Annex I: Pages 1-4 of a Certificate of a Pharmaceutical Product with MA granted by AIFA

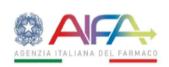

#### UFFICIO CERTIFICAZIONI E IMPORTAZIONI PARALLELE

#### CERTIFICATO DI PRODOTTO FARMACEUTICO:

#### CERTIFICATE OF A PHARMACEUTICAL PRODUCT<sub>1</sub>

| 1.  | Esportatore (Paese certificante): ITALIA                                                              |
|-----|----------------------------------------------------------------------------------------------------|
|     | Exporting (certifying country)                                                                        |
| 2.  | Importatore (Paese richiedente): >>>>>>>>>>                                                           |
|     | Importing (requesting country)                                                                        |
| 3.  | Nome e confezione del prodotto: >>>>>>>>>>>>>>>>>>>>>>>>>>>>>>>>>>                                    |
|     | Name and dosage form of the product                                                                   |
| 4.  | Principi attivi² e quantità per unità di dose³: XXX, XX mg                                            |
|     | Active ingredient(s) <sup>2</sup> and amount(s) per unit dose <sup>3</sup>                            |
|     | Per la composizione completa compresi gli eccipienti <sup>4</sup> si faccia riferimento all'allegato. |
|     | For complete composition including excipients, see attached <sup>4</sup> .                            |
| 5.  | Il medicinale è autorizzato per essere commercializzato in Italia SI ☑ NO ☐                           |
|     | This product is licensed to be placed on the market for use in Italy                                  |
|     | Il richiedente dichiara che il medicinale è in commercio in Italia SI 🗹 NO 🗆                          |
|     | The applicant declares that the product is actually on the market in Italy                            |
| 6.  | Numero di AIC e data del provvedimento di autorizzazione della confezione: 123456789 del 6            |
|     | maggio 2020                                                                                           |
|     | Number of product licence and date of the marketing authorization decree                              |
| 7.  | Titolare AIC (nome e indirizzo): name and address of product license holder                           |
|     | Product licence holder (name and address)                                                             |
| 8.  | Status del titolare Al $\mathcal{C}^5$ : c                                                            |
|     | (indicare la categoria come definita nella nota 5)                                                    |
|     | Status of product licence holder <sup>5</sup>                                                         |
|     | (Key in appropriate category as defined in note 5)                                                    |
| 9.  | Per le categorie b e c specificare nome e indirizzo del produttore/i responsabile/i per il            |
|     | rilascio dei lotti della forma farmaceutica <sup>6</sup> : name and address                           |
|     | For categories b and c the name and address of the manufacturer(s) responsible for the batch          |
|     | release of the dosage form is/are <sup>6</sup>                                                        |
| 10. | L'autorità certificante effettua ispezioni periodiche nell'officina farmaceutica responsabile         |
|     | per il rilascio dei lotti nella quale la forma farmaceutica è prodotta?                               |
|     | SI ☑Non applicabile <sup>7</sup> □I                                                                   |
|     | Se la risposta è "non applicabile", non completare le sezioni 11, 12 e 13.                            |

Pratica N° AIN/2020/456 imposta di bollo assolta ai sensi della normativa vigente

Abgina 1

Via del Tritone, 181 - 00187 Roma (+39) 06.59.78.401

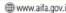

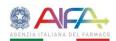

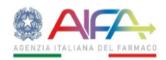

#### UFFICIO CERTIFICAZIONI E IMPORTAZIONI PARALLELE

### CERTIFICATO DI PRODOTTO FARMACEUTICO $_{\scriptscriptstyle 1}$

# CERTIFICATE OF A PHARMACEUTICAL PRODUCT $_{\scriptscriptstyle 1}$

|     | Does the certifying authority arrange for periodic inspection of the manufacturing plant                                                                          |
|-----|----------------------------------------------------------------------------------------------------|
|     | responsible for the batch release in which the dosage form is produced?                                                                                           |
|     | If "not applicable", do not complete sections 11, 12 and 13.                                                                                                    |
| 11. | Periodicità normalmente prevista per le ispezioni:                                                                                                    |
|     | ✓ ad una frequenza appropriata basata sul rischio                                                                                                    |
|     | Periodicity of routine inspections                                                                                                    |
|     | at an appropriate frequency based on risk                                                                                                    |
| 12. | Il produttore è stato ispezionato per questo tipo di forma farmaceutica? SI ☑ NO □                                                                                |
|     | Has the manufacturer of this type of dosage form been inspected?                                                                                                  |
| 13. | L'officina e le operazioni di produzione sono conformi alle GMP dell'Unione Europea e in accordo agli standard GMP raccomandati dall'OMS <sup>2</sup> ? SI ☑ NO ☐ |
|     | Do the facilities and operations conform to European Union GMP and GMP requirements as recommended by the WH $\mathbb{O}^{2}$ ?                                   |

Pratica N° AIN/2020/456 imposta di bollo assolta ai sensi della normativa vigente

Argina 2

Agenzia Italiana del Farmaco

Via del Tritone, 181 - 00187 Roma

C (+39) 06.59.78.401

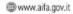

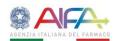

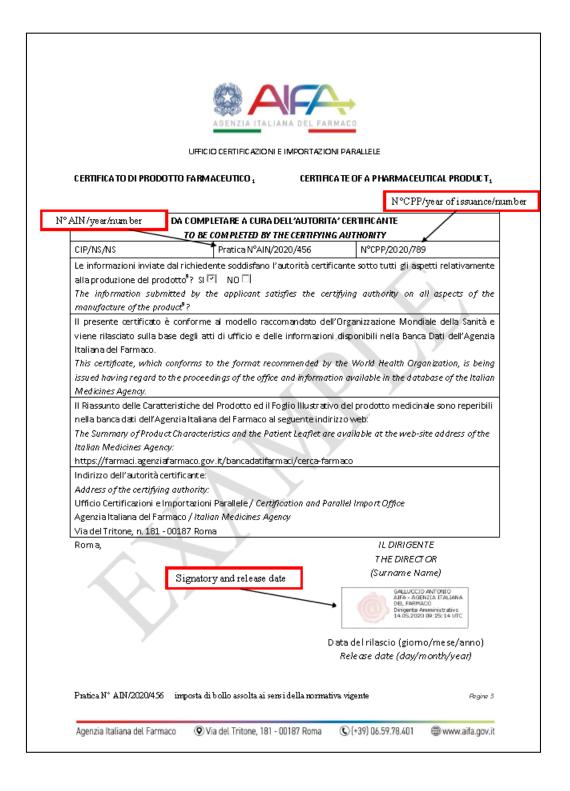

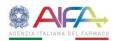

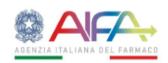

#### UFFICIO CERTIFICAZIONI E IMPORTAZIONI PARALLELE

#### CERTIFICATO DI PRODOTTO FARMACEUTICO :

#### CERTIFICATE OF A PHARMACEUTICAL PRODUCT.

#### Note espicative

- Questo certifica to, conforme al formato raccomando to dell'CMS, stabilitze la stato del prodotto formaceatica e del richiedente il certifica to nel Paese esportatore. È predisposto solo per un singolo prodotto dal momento che la situazione della produzione e le informazioni autorizzate per la differenti forma formaceatiche e i differenti diouggi posono variare.

  La formula (compositione dornal hangroprietary) hames (IMIS) ai il tota di hangroprietary Nomes.

  La formula (compositione completa) della forma formaca atica può essere riporta ta nel certifica to a allegata.

- l dettagi della compazione quantità tira sarebbero preferibili, me il loro invio è soggetto agi accordi con il titolare del prodotto. Specificare se il titolare AIC a. è il produttore della forma formacautica responsabile per il rilazio dei lotti;
- b. confesione e/o etichetta la forma formaceutica prodotta de una compagnia indipandente; o
   c. non à coinvolta in ressura delle a titrità sopraccia ta.
   Cifinormazione inerente il si to di produzione è parte dell'a utari suovine all'immissione in commercia. Se il sito di produzione è cambia ta, l'autorissoriane dese essere aggiornata altrimenti non è più valida.
- Non applicabile significa che l'officina di produzione responsabile per il rilascio dei lotti è si tuata in un Paese diversa dell'italia e l'ispazione è
- Non applicable significa che l'officina di produzione responsaone per i messio derioca e si unear in un ressourchi si continuo e i speciale condotta sotta l'egido del Paese di produzione e controllo di qualità dei medicinali a cui si fa riferimento nel certificato sono qualli inclusi nel 37 report del Export Commettee on Specifica tions for Pharmaceutical Preparations, MH O Technical Report Series No 823, 1992, Annex 1. Recomendazioni specifica temente applicabili ai producti biologici sono stata formula ta del WHO Export Commettee on Biological
- Stendardisation (WHO Technical Report Series No. 822, 1992 , Annex 1). Questa: sezione è porticolarmente importante quando nella produzione sono coinvolti tarzisti stranieri. In questa circostanza il richi deve fornire all'autorità certificante le informazioni necessarie a identificare i terristi responsabili per ciascuna fase di produzione della forma farmaceutica finita nonché i limiti e la tipologia dei controlli effettua ti da ciascuno dei terxisti coinvolti.

- This certificate, which is in the formet recommended by WHO, establishes the sit to sof the pharmaceutical product and of the applicant for the certificate in the experting country. It is for a single product only since manifacturing arrangements and approved informetion for different dosage forms and different strengths can vary.

  Lise, wherever possible, international Niangraprietary Names (RNNs) or national Niangraprietary Names.

  The formula (complete composition) of the disage form should be given on the certificate or be appeared.

  Details of quantitative composition are preferred but their provision is abject to the agreement of the product bisence holder.

  Specify whether the parson responsible for picking the product on the market:

  a. is the manifecture of the disage form responsible for the batch release;

  b. packages and/or labels a disage form manifectured by an independent company; or

  c. is invalved in name of the above.

  This informetion can only be provided with the consent of the product bisence holder. Non-completion of this section indice tas that the party concerned has no tagreed to inclusion of this information. It should be noted that information concerning the site of production is part of the graduat flores. If the production site is the negation, the literature has to be updo to do it to no longer valid.

  No tagplicable from as the manufacture in the size to expensible for the batch release is taking place in a country other than laby and inspection is conducted under the aegis of the country of manufacture.

- is conducted under the eagls of the country of manufacture.

  The requirements for good practices in the manufacture and quality control of drugs referred to in the certificate are those included in the thirty-second report of the Expert Committee on Specifications for Pharmace utical Preparations, WHO Technical Report Series No. 823, 1992, Annex 1. Recommendations specifically applicable to biological products have been formula test by the WHO Expart Committee on Biological Standardization (WHO Technical Report Series, No. 822, 1992, Annex 1).
  This section is of particular importance when foreign contractors are involved in the manufacture of the product in these circumstances the
- applicant should supply the certifying a other by with information to identify the contracting parties responsible for each stage of manufacture of the firit shed dosage form, and the extent and nature of any controls exercised over each of these parties.

Pratica N° AIN/2020/456 imposta di bollo assolta ai sensi della normativa vigente

Abgina 4

Agenzia Italiana del Farmaco

(Via del Tritone, 181 - 00187 Roma

(C)(+39) 06.59.78.401